# **OpenRTMaist (C++) - #572**

## **CompositeComponentView** (  $\qquad$  )

2009/04/24 15:45 -

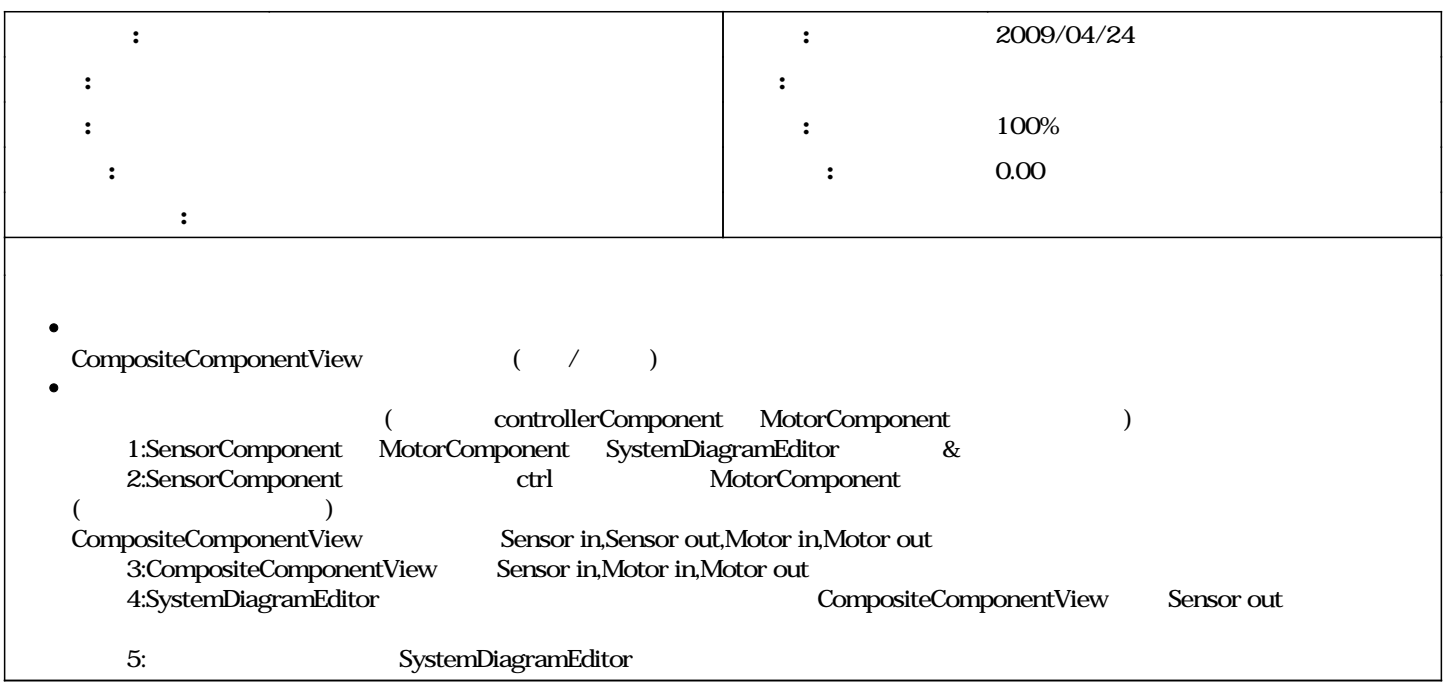

## #1 - 2009/04/24 19:38 -

- :windows  $\bullet$
- :\_DEBUG\_CODE  $\bullet$

#### **#2 - 2009/04/24 1945 -**

 $\bullet$ 原因: periodicECOrganization::updateDelegatedPorts()

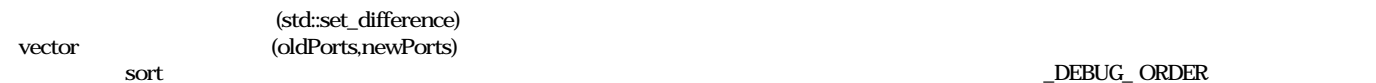

[http://www.sgi.com/tech/stl/set\\_difference.html](http://www.sgi.com/tech/stl/set_difference.html)

 $\bullet$ 対策: oldPorts,newPorts sort std::set\_difference

### **#3 - 2009/04/24 19:45 -**

- *ステータス を 新規 から 終了 に変更*
- *進捗率 を 0 から 100 に変更*